## To establish adobe acrobat professional download

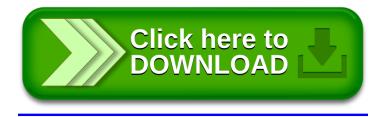